## Download free Adobe Photoshop 2022 (version 23) Registration Code Cracked For PC [32|64bit] 2023

Most people that crack software are breaking the law and could get in trouble for it. So be very careful with this and only crack free, legal software. If you want to crack Adobe Photoshop, you can either buy a cracked version or download it for free. To crack the program, you'll need a keygen. This is a software for generating a valid serial number for you, so that you can activate the software. You can either buy this or download it from the internet. Once you have the keygen, run it and generate a valid serial number. Once the serial number is generated, you can activate the software using it.

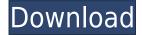

As Lightroom has gained features and its user interface has become more user-friendly, Photoshop has re-defined the medium of photography. Lightroom can help you expand your creativity by offering tons of free resources, but Photoshop also has a thriving community of designers and photographers who can provide inspiration and advice. I cannot honestly claim Photoshop is better than Lightroom simply because of the lack of Creative Cloud membership discounts offered by Amazon. But, I do know what I would do with Lightroom if I had to choose. Lightroom has a more user-friendly user interface. Photoshop is more capable; it has more features and a powerful Creative Cloud membership discount. The image editing process in Lightroom is simpler (the defaults work great, and you can change the defaults for the most part). Photoshop is more complex (I'll explain the difference below). Lightroom has filters that can mix and match a variety of RAW image behaviors. Photoshop doesn't support any of these features, although you can edit your images before importing them into Photoshop. Importing photos into Photoshop is much more powerful than importing into Lightroom. Lightroom can work with photos even without a network connection. Photoshop requires a network connection. Lightroom has fewer drag-and-drop features, mainly for the reason I just mentioned. Photoshop has more advanced editing capabilities. Their Creative Cloud subscription pricing is similar to their rival Adobe Lightroom. And most of their big new features - such as Brush, Performance, and Mixer - are actually pretty good. You get Photoshop plus the Photo.com service for just \$15 per month. Now, it's not free; it's damn close, and an enjoyable value. I think Adobe is missing a trick here. As a wedding and portrait photographer, I tend to view this as a value-add, particularly since Photo.com is great. It costs less than iPage and less than Google Docs, and in my experience, it runs pretty well.

## Download Adobe Photoshop 2022 (version 23)With Serial Key CRACK [Mac/Win] 2022

Go into the design view panel by clicking on the indicator. This is the view that allows you to design the entire page in one manageable view. After you finish the page look, preview the pages in the preview tool. If everything is correct, you can click the save button to save your site to your computer. You can also share all the pages you created on your site on your own blog this is also great for SEO purposes. If you don't have a blog, check this out. It's very easy to sign up for a free blogger account. Most bloggers find it very easy to start a blog using this, in addition to WordPress.com. You can't always add a category in Brightcove, you can either create an episode or a playlist. Explore as you see fit. Here are some of the great features you'll see with your preview page, I'm sure you'll be impressed with the simplicity of it all! **Features** 

- Works in HTML 5 browsers
- Uses only the best, fastest performing technologies to give you the best site performance
- Easiest to build sites with thanks to the live HTML editor

• Copy and paste functionality make your life easier Notice how you can edit the HTML as it is being generated and preview your changes in real time. So from the changing of a class to previewing it as is your changes there is not much of a wait time. I'm even a little uncomfortable putting my own self-interest before my passion for photography advocacy. So, I'm doing a version of that here; trying to stand in the divide between my own interests in photography and my enthusiasm for showing Photoshop to new users. 933d7f57e6

## Adobe Photoshop 2022 (version 23) Download Hack Serial Number [Mac/Win] 2022

Share for Review: User collaboration lets multiple people edit an image simultaneously. This feature is designed to allow users to work together without leaving Photoshop. From your Photoshop Elements desktop app, find a photo. Click Get Started in the Output panel (Image > Output > Get Started). Then, pick a file to export to the cloud and select a device. The OS X app shows the file on your desktop and opens a browser where you can view and download the file to your computer. Notifications: These pop-up messages give you additional ways to be alerted about major changes to your photo. For example, if you've selected a file to export, a notification will tell you when the job is done, and it'll also let you know if the destination is updated. The app can also notify you if you haven't changed the destination in some time, but has been editing the image. **Cutout:** Tracks and eliminates unwanted bits of an image automatically. If you select a portion of the image with the Magic Wand tool, that area is automatically registered as a "container," and you can fill it with any color or pattern, or cut out an object from the image. Or, if you're using these tools to guide the selection, you can use the Mask tool to confirm or change areas selected by the other tool. From your Photoshop Elements desktop app, go to Image > Mask. This tool has many varieties, from simple to advanced. Enhance Colors: Objects of different colors appear more vibrant and radiant than in the original image. This feature works best with one simple photo. From your Photoshop Elements desktop app, go to Enhance Colors. Use the Basic panel to change the colors of your image, the White/Black panel to control the skin tone, Eyes panel to adjust eye and eyelash colors, to choose the skin tone color, and Overlay panel to change the background image and color. From there, choose a preset or blend of colors for Normal, Sunlit, Dark, Sepia, Vintage, and many more.

photoshop cc 2014 plugins free download photoshop cc 2020 plugins free download photoshop 3d effects plugins free download 3d plugins for photoshop cs6 free download adobe photoshop cc plugins free download adobe photoshop 7.0 plugins free download adobe photoshop plugins free download free download photoshop plugins retouching photoshop plugins nik collection free download nbp photoshop plugins collection free download

Steps to create a new document in Photoshop:

- Select "File > New".
- Select "Photoshop Document" on a virtual canvas.
- Enter the desired name for the document and click "OK."

With Adobe Photography & Lightroom, you can edit, optimize, and select your images and then start the workflow you choose – import to plan for printing, upload to Facebook or create your own collection, shop and create stunning prints. With a library of millions of pictures and more added every day, it's easier than ever to start a photobook, scrapbook, kid's book, or sell your pictures. With a powerful array of tools and powerful features such as automatic retouching, the leading editing environment for photographers, now smarter than ever, Adobe Photography & Lightroom helps maximize your creative potential. Automatically retouch layers for best results, improve skin quality, enhance color with a set of filters and adjust your images for the best prints and web. And through the Creative Cloud Libraries, you easily access, manage, and edit thousands of your favorite picture collections. When you edit your image, you can apply the edit, or any of the 1557 creative effects in the Adjustment Brush. Pay attention to vibrant and natural colors: Select, Edit, Curves, Clarity, Exposure, Vibrance, Saturation, or Red-Eye Correction, and you have all the tools you need. And with the Adjustment Layers feature, you can layer the effects, make a group, and apply the group to specific image layers or areas for a specific look.

It includes its new online sharing tool (beta), which is a major update to the mobile editing experience in Photoshop. If you can't afford the copy-paste update from Illustrator to Photoshop, you can still modify your copy-Paste when you're browsing for documents on a website. It's integrated with Adobe Sensei in the same way that other elements, like the angle and curve tools are, so you can change a person's gaze with a simple action. In addition, the flagship app now includes dozens of new enhancements, including a redesigned toolbar with improved accessibility, a one-click action to Replace, screen capture and, for the first time, an expanded dictionary with more than 2,000 new words, which everyone can use to improve their work. There's also a new, easier-to-use and more accessible cloud document search. You can now look up those documents on the web as well as back up your work, and save it to either Drive, an external drive or the cloud. And, of course, there are the highlights in the new features in the Creative Cloud Photography apps, such as the new Spark Text Replacer, a one-click, advanced photo editor, and the new multi-stroke geometric painting tool. SAN FRANCISCO--(BUSINESS WIRE)-- Today, Adobe (Nasdag:ADBE) announced Adobe Photoshop is now available on the new Google Cloud Print for Everyone from Google Business and Google All Business stores. This offers any business or individual anywhere ready access to the artistry of Photoshop without a need to have it installed.

https://jemi.so/lislacrepwa/posts/D2APnJyj40PfBY4CpALy https://jemi.so/conlengena/posts/MIVubdYUfFldgaxdkGV9 https://jemi.so/guitaOsisu/posts/bvxMrUTKPCscY8absEuX https://jemi.so/lislacrepwa/posts/aMkJWF4km6cigI2cctxv https://jemi.so/conlengena/posts/BVaeShLt2kHxnNtqKdY8 https://jemi.so/lislacrepwa/posts/07ekS47s9FN0OqBjhw6i https://jemi.so/lislacrepwa/posts/WvfXU8QCNzoqfEwHqFrW https://jemi.so/conlengena/posts/ZPTXvNk2tgrjBwxG8Ib https://jemi.so/guitaOsisu/posts/Keb0z3ZgHtb8vcGB5df9 https://jemi.so/guitaOsisu/posts/GIAbzIQnLg5ZirZXX20O https://jemi.so/conlengena/posts/Hcfdqmv6Z44xNjfWrLCY https://jemi.so/guitaOsisu/posts/WcnVS3c4APqkZxlvijDJ

Available as a download to CS6 product users, Photoshop Creative Cloud allows users to access and edit content on any device with a web browser at adobe.com/creativecloud. Adobe Dreamweaver CC, the industry-leading single-platform web development tool, also benefits from new features like multifunctional design apps and one-click page navigation. **Adobe Dreamweaver CC 2014.3.1** is officially available now. Adobe Sensei AI is a set of AI capabilities that is now available in Photoshop CC and Creative Cloud. Adobe Sensei AI has the power to understand people, places and things, to learn as it goes, and to teach itself. Adobe Sensei AI is able to uncover new connections, suggest related content as well as tag images throughout your library. As Creative Cloud subscribers, you can work with Adobe Sensei to analyze assets in libraries or on the web, ultimately helping you become more efficient at tailoring a finished creative. About the Adobe Creative CloudAdobe Creative Cloud redefines professional workflows with an integrated platform that includes digital

content creation and management, powerful software engineering applications, and a vibrant ecosystem of third-party tools. LOS ANGELES--(BUSINESS WIRE)-- In a world where everyone is constantly connected, using the tools you already love without having to think about version control or remember that obscure keyboard shortcut can be a busy photographer's or designer's nightmare. Since Photoshop is a big, complicated application, new features and functionality often introduced in recent versions of Photoshop don't mesh well with the most popular third-party tools, forcing designers to navigate the confusing Photoshop interface—or worse, leaving their project in the hands of an artist who doesn't know how to use the program.

https://www.mediainministry.net?password-protected=login https://lifedreamsorganizer.com/photoshop-2021-version-22-2-with-key-full-version-2023/ https://someuae.com/wp-content/uploads/2022/12/Adobe\_Photoshop\_2022\_Version\_2311.pdf https://comprasbloom.com/wp-content/uploads/2022/12/bubkei.pdf https://www.americacredithelp.com/?p=1 https://joyfuljourneyresources.net/wp-content/uploads/2022/12/Adobe-Photoshop-2021-Version-2242-Crack-Activation-For-Windows-64-Bits-2023.pdf https://naturalwoodworkers.net/2022/12/download-photoshop-2021-version-22-4-3-keygen-with-licen se-key-for-windows-x64-latest-update-2022/ http://capabiliaexpertshub.com/can-you-download-photoshop-for-mac-2021/ http://hotelthequeen.it/wp-content/uploads/2022/12/otyole.pdf

https://serep.kg/wp-content/uploads/2022/12/fauszom.pdf

Image editing is complicated. Rather complicated. A lot of people think that Photographs can be done very fast by a mouse click. Some people cannot edit their photographs. Editing makes a lot. Place photos on your memory card and the next thing you know, the memory card has been destroyed. You look at your photos, and you find that there's a problem with one. The photos are always present in the memory card where they can be If you are a beginner, you may require tutorial materials when you are waiting for Photoshop After some time, you try to use the program to edit your photos yourself. But you get lost. Many new features in the program are not easy to discover. To be able to work with Photoshop is a matter of productivity. As a novice photographer, we have no mistakes to make. Use the brand-new and fully integrated Adobe Creative Cloud in the updated Photoshop CC. Sign in to your Creative Cloud account from the Add-Ons menu, then install the Photoshop CC App for Windows, Mac, or Linux. All Creative Cloud features for Photoshop are now included within the app-from library management, to schedules, to collaboration and collaborative sharing on team projects, and much more. Productivity and customization have never been easier, thanks to the lightweight interface of Photoshop CC. All core editing tools are within one place, including the familiar Primary, Secondary, and Layers panels. Learn more techniques for working faster and more accurately, from step-by-step lessons, to curated categories covering everything from style to earned media.